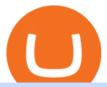

transfer from wallet to coinbase crypto elite endotech binance explained coinbase to ledger nano globex t

FTMO® - For Serious Traders - Leading Prop Trading Firm

https://cached-images.bonnier.news/swift/bilder/mly/3dd6110d-71ed-427b-a906-ece0276ed69f.jpeg?interpolation=lanczos-none&crop=2.666667h:h;\*||Nedåt på Tokyobörsen||1920 x 1080

A Beginners Guide to Futures Trading (Website) Deposit USDT, BUSD into your USD-M Futures account as margin, and other Coins e.g. BTC into your COIN-M Futures as margin. Select the level of leverage to your preference. Choose the appropriate order type (buy or sell) Indicate the number of .

 $https://tonyy.in/assets/img/2017/08/trade-screen 2.png ||| Guide \ to \ Buying \ Binance \ Coins \ (BNB) \ | \ Aeto \ ||| 2880 \ x \ 1560$ 

https://btcisawesome.com/wp-content/uploads/Screenshot-2021-08-05-at-15.34.19.jpg|||Binance Suspends Ethereum (ETH) Withdrawals and Deposits ...|||1200 x 1145

 $http://cryptocoinrankings.com/blog/wp-content/uploads/2018/01/Stop-Limit-Order.jpg|||Quick\ tips.\ How\ to\ set\ Take\ Profit\ and\ Stop\ loss\ in\ ...|||3813\ x\ 1855$ 

https://cryptobuz.live/wp-content/uploads/2021/06/bep20swap-airdrop.jpg|||Bep20Swap Airdrop event, How to participate | Crypto Buz|||2048 x 1154

 $https://www.girodmedical.com/media/catalog/product/cache/5b155edbcf0169fd7cec967d14c80ba5/b/a/balance-de-cuisine-beurer-ks-19-breakfast_1.jpg|||Achat / Vente de la Balance de cuisine Beurer KS 19 ...|||1500 x 1500$ 

https://images.daznservices.com/di/library/sporting\_news/3a/6f/kevin-durant-getty-122120-ftrjpg\_17jdkskr4h 9p1qbnnavin1jn4.jpg?t=-2001740202&quality=100|||Kevin Durant / Kevin Durant And Nas Stand To Win Big From ...||1920 x 1080

From OKC to the Bay: How KD is building a Silicon . - ESPN.com

Globex Trading System - Wikipedia

Kevin Durant wasnt the only celebrity to possibly make it big from Coinbases rise, as famous rapper Nas also received a nice payday from the investment. Buy low and sell high is the game in the.

Coinbase vs. Ledger Nano S: What is the Best Way to Store .

Globex Trading Systems develops algorithmic system software for Commodity, Index Futures and Forex markets that are 100% mechanical, that automatically generate buy and sell signals on selected futures markets.

Steps to send Polkadot from Coinbase to your Ledger device. Open Ledger Live and add a Bitcoin account to your Ledger by clicking on the Accounts on the left hand side menu of Ledger Live and selecting the add account button in the top right hand side of the screen. Ledger Live will prompt you to select which asset youd like to add an account for.

How to Transfer Crypto From Crypto.com to Coinbase

https://media-exp1.licdn.com/dms/image/sync/C4E27AQE9iZc3JFdESw/articleshare-shrink\_1280\_800/0/163 9666391652?e=1640646000&v=beta&t=sNZQD2lsx\_\_UxvMlYORxW0cj6eMBVadwCrnYTi-oka w|||Rick Ornelas, MBA on LinkedIn: Kevin Durant Signs Deal to ...|||1200 x 800

Today, Neo Tokyo Identities is the top 11th collection by seven-day trade volume, according to DappRadar data. While it amassed \$7.85 million in the last seven days alone, its all-time trade volume has hit \$33.45 million. Some of the NFTs in the collection have also sold for hefty sums. Character #1990, for instance, fetched around \$270,000.

Restoring 2-step verification from a secret seed. Google Authenticator. When you open the app, add a new seed by selecting the red plus in the bottom right corner. Select Enter a provided key from the . DUO. Click the add key button in the top right corner of the screen. In the next screen (QR .

Binance is a crypto-to-crypto exchange. This means that users can only use it to trade cryptocurrencies. If you dont already own some cryptocurrency, then youll need to buy some before you can start trading with

Binance. I suggest using an exchange that offers fiat currency trading like Coinmama, CEX.IO or Coinbase. https://media.newyorker.com/photos/590978218b51cf59fc423597/master/w\_2560%2Cc\_limit/Bethea-Editing KevinDurant.jpg|||Kevin Durant - Kevin Durant 'Never Told' Russell Westbrook ...|||2000 x 1333

#1 Rated Crypto Exchange - The Safest Place to Buy Crypto

Transfering Coins from Coinbase to Ledger Nano S or X. 1. Plug in your Ledger. Connect your ledger device to your PC and input your pin. 2. Open the Ledger Live application and input your password. 3. Select Receive on the left hand side menu. 4. Choose an Account. 5. Open the right app one your.

https://www.cryptoarabe.com/wp-content/uploads/2020/04/Screen-Shot-2020-04-23-at-12.27.42.png|||Binance Smart Chain - Binance Smart Chain Welcomes Another ...|||2768 x 1214

 $https://cdn-images-1.medium.com/max/2400/1*-52muPY0l\_LxlmALOe-T-g.png|||How To Use Google Authenticator With Coinbase Youtube Send ...|||1536 x 1152$ 

https://finbold.com/wp-content/uploads/2021/05/binance-fees-explained.png|||Binance-Fees-Explained-| How Much It Costs to Trade Crypto ...|||1200 x 800

https://i.redd.it/njdwzce61gx01.jpg|||Best Time To Buy Bitcoin On Coinbase Google Authenticator ...|||1536 x 2048

10 New Cryptocurrencies To Be Released On Binance In 2022.

 $https://coinjournal.net/wp-content/uploads/2020/09/Hassan-Maishera.jpg|||Hassan-Maishera, Author\ at\ Coin\ Journal|||1110\ x\ 1408$ 

Videos for Crypto+elite+endotech

The CME Globex system was the first and today still remains one of the fastest global electronic trading systems for futures and options trading. " Trades on the system are executed and confirmed to the customer with millisecond precision equot;. Average daily order volume continues to increase, while the response time for trades continues to decrease.

https://miro.medium.com/max/3838/1\*bp4PX0grSOoFXUqosXt7OA.png|||Binance intro Cryptociety Explanation Series. | by ...|||1919 x 972

http://google-authenticator-backup-codes.faktaaktual.com/assets/download-lagu-gratis.jpg|||Video Google Authenticator How To Backup Codes For Gmail ...||1920 x 1200

 $https://technofizi.net/wp-content/uploads/2018/07/Binance-02.jpg|||10\ Cryptocurrency\ Exchanges\ like\ Binance\ and\ Its\ ...|||1919\ x\ 1040$ 

SPECIAL REPORT-Crypto giant Binance kept weak money.

About Binance.US. Launched in September 2019, Binance.US is a digital asset marketplace, powered by matching engine and wallet technologies licensed from the cryptocurrency exchange, Binance. Operated by BAM Trading Services based in San Francisco, California, Binance.US aims to provide a fast, secure and reliable platform to buy and sell.

 $https://blockteq.com/wp-content/uploads/2018/10/CB-settings.png|||Coinbase\ Qr\ Code\ Authenticator\ -\ What\ is\ Coinbase\ and\ ...|||1920\ x\ 1080$ 

To transfer crypto from Coinbase Wallet to your Coinbase.com account. Open Coinbase Wallet on your mobile device. Tap Send. Enter the amount youd like to transfer. Select the supported coin and tap Next. When prompted to enter the address you would like to send to, tap Coinbase. Follow the .

Cannot get Google Authenticator to list Coinbase. Google.

https://www.cryptimi.com/wp-content/uploads/2018/10/Buy-Bitcoin-With-Coinbase.png ||| Google with the content of the content of the content

Authenticator Not Working For Coinbase - Article ... ||| 1245 x 800

Endotech Scam Alert | Read this Endotech Review before sending any more money to Endotech. As a general rule for common scams victims have reported to scam-check.org - DO NOT send any ' withdrawal fees' or ' withdrawal taxes'. These will not be honored an you will only get more demands for money. There is NO withdrawal tax anywhere in the world that is paid to a broker and not a government .

Globex - Electronic Trading - Twenty Years of CME Globex

 $http://cdn.chatsports.com/thumbnails/558-47638-original.jpeg|||Kevin\ Durant\ -\ Small\ forward,\ power\ forward,\ and\ shooting\ ...|||2420\ x\ 1613$ 

https://www.coinigy.com/assets/img/charts/5ec2599f574d8.png|||Binance Chart - Published on Coinigy.com on May 18th, 2020 ...|||1332 x 803

Kevin Durant Scores With \$86 Billion Coinbase Valuation

Software Automation - Automated Trading Software

https://cdn.studentenkorting.nl/img/idealofsweden@2x.jpg|||Online Winkel Overzicht met korting Studentenkorting NL|||1080 x 1080

https://miro.medium.com/max/4000/1\*Hru-gz2tFd-07csjnGhN4w.png|||Understanding the Internals of Crypto-Exchanges Using ...|||2000 x 1125

https://bitwarden.com/images/blog/content/coinbase/coinbase-04.png|||Strengthen your Coinbase account security with Bitwarden ...|||2328 x 2418

https://image.binance.vision/editor-uploads-original/014aa2bcdf82454994ffda7ced798a3d.png|||Impermanent Loss Explained | Binance Academy|||1600 x 900

https://16bmyb3mrqcq1jufw11xefb6-wpengine.netdna-ssl.com/wp-content/uploads/2021/04/LatentZero-OMS-EMS-integration-with-ION-Desktop-Bus.jpg|||Blog-ION|||2048 x 1112

Tech & Durant Cryptocurrency Finance Cryptocurrency trading platform Coinbase had a hugely successful debut on the Nasdaq stock exchange after going public Wednesday, resulting in a.

The value of KDs 2017 investment in Coinbase is up 54-fold based on the price. The stock peaked at \$429 during the day. It is the biggest investment score yet for Durants company, Thirty Five.

 $https://cdn-images-1.medium.com/max/1600/1*XcIwmQzE3120I79dmBsc-Q.png|||Google\ Authenticator\ Not\ Connected\ To\ Coinbase\ Coinbase\ ...|||1536\ x\ 972$ 

 $https://image.cnbcfm.com/api/v1/image/106387086-1581525367820screen\_shot\_2020-02-12\_at\_10.25.03\_am.png?v=1581525552|||Nets star Spencer Dinwiddie: 'I'm not going to be one of ...|||1920 x 1080 Systems - Globex Trading Systems$ 

 $https://i.pcmag.com/imagery/reviews/04iFWGKegnqNWjhP2aMGdCk-8.v\_1569469950.jpg|||Coinbase Google Authenticator Problems What Is Bch Wallet ...|||1246 x 869$ 

Restoring 2-step verification from a secret seed Coinbase.

https://public.bnbstatic.com/image/cms/blog/20211209/e191b69b-916c-4a01-894e-8b892cd7e004.png|||Kujira (KUJI) Coin Price, Chart & Binance: Kujira ...|||1600 x 900

 $http://www.bitcoincoupons.org/wp-files/bitcoincoupons.org/2020/06/ledger\_logo-1024x1024.jpg|||Ledger\_Discount\ Code\ Promo\ Code|||1024\ x\ 1024$ 

 $https://www.coinigy.com/assets/img/charts/5cb759a36b1ca.png|||Binance\ Chart\ -\ Published\ on\ Coinigy.com/on\ April\ 17th\ ...|||2352\ x\ 1123$ 

How to Send Polkadot from Coinbase to Your Ledger S/X Nano.

https://verdienenmetvideo.nl/nieuw/wp-content/uploads/2020/11/Coinbase-beveiligen-met-authenticator.png||| Bitcoins kopen met Coinbase [Compleet Stappenplan 2021]|||2039 x 1481

 $https://miro.medium.com/max/3800/1*gsYPpTNNjgxKjAhDg4Eupw.png|||Coinbase\ Qr\ Code\ For\ Google\ Authenticator\ /\ Google\ ...|||1900\ x\ 954$ 

Kevin Durant Is the Face of Crypto Platform Coinbase HYPEBEAST

 $https://assets-global.website-files.com/601d55ef0b9c989e63be90e4/6063afa3683eefdb273d4ee7\_post-169-preview\_photo-1-p-2000.jpeg|||Thirty 5 Ventures|||2000 x 1672$ 

https://i.pinimg.com/originals/67/56/be/6756befd63101982ef8633fcbd9e9aaf.jpg|||With 16 centuries of combined experience running financial ...|||3000 x 2000

Gutscheine Review 2021 - Get a 20% Fee Discount

https://sgbitcoin.com/wp-content/uploads/2021/07/tkx2.jpg|||How to transfer USDT from Binance to Tokenize Exchange ...|||1920 x 1080

How to use Ledger Nano X with Coinbase? Step 1: Connect the device First of all, what you need to do is to plug the device to your laptop or desktop. By entering the PIN code get access to the Ledger Live App. Step 2: Check the left side panel Have you got secure access to the live app?

How to Add Coinbase to Google Authenticator? - YouTube

How To Use Ledger Nano X With Coinbase (9 Easy Steps .

 $https://u.today/sites/default/files/styles/1200x900/public/node-1299.jpg|||What \ Is \ Binance \ Coin \ (BNB) - Simple Explanation for Beginners|||1200 x 900$ 

Crypto Exchange Listings (Coinbase, Binance and more) - Cryptocurrency Alerting Log In Crypto Exchange Listings We aggressively monitor ## crypto exchanges to detect asset listings in real-time. We also attempt to detect exchange listing announcements (prior to the listing) for several top exchanges, including Coinbase Pro and Binance. Learn more.

https://i.redd.it/0ahm9rhvzl301.jpg|||Coinbase~#1~on~App~Store...~PREPARE~FOR~LAUNCH~:~ethtrader|||1242~x~2208~

crypto-elite.com Review - Scam Detector

Coinbase Wallet

https://i.redd.it/dwe7b06fhd501.png|||Can someone please explain what this depth chart in ...|||2560 x 776

Binance staking options explained. Beginner tutorial for all possible options to stake your funds on Binance for more rewards. Never leave your assets idle, get more passive income. All videos uploaded to my channel are done with educational purpose, but please note that they are based on my personal experience and my personal opinions.

On getting exposed on how to transfer from Coinbase to ledger nano s wallet, you should also take note of the transfer fees. Well, Coinbase usually has flat fees on it's spread for all transactions with them which include purchases, sales, and withdrawals. But it's fees depends on how much you want to pay, transferring from Coinbase to ledger nano s might take a range of 30 minutes to 3 days depending on the amount of traffic on the block within that period and also on the amount paid by the .

Registration - Globex Trading Systems

https://www.girodmedical.com/media/catalog/product/cache/5b155edbcf0169fd7cec967d14c80ba5/b/a/balanc e-de-cuisine-beurer-ks-19-breakfast.jpg|||Achat / Vente de la Balance de cuisine Beurer KS 19 ...|||1500 x 1500 Transfer from Wallet to CoinBase not showing : CoinBase

https://verdienenmetvideo.nl/nieuw/wp-content/uploads/2020/11/Coinbase-tweestapsverificatie-instellen-1536 x 1081.png ||| Bitcoins kopen met Coinbase [Compleet Stappenplan 2021] ||| 1536 x 1081 ||| 1536 x 1081 ||| 1536 x 1081 ||| 1536 x 1081 ||| 1536 x 1081 ||| 1536 x 1081 ||| 1536 x 1081 ||| 1536 x 1081 ||| 1536 x 1081 ||| 1536 x 1081 ||| 1536 x 1081 ||| 1536 x 1081 ||| 1536 x 1081 ||| 1536 x 1081 ||| 1536 x 1081 ||| 1536 x 1081 ||| 1536 x 1081 ||| 1536 x 1081 ||| 1536 x 1081 ||| 1536 x 1081 ||| 1536 x 1081 ||| 1536 x 1081 ||| 1536 x 1081 ||| 1536 x 1081 ||| 1536 x 1081 ||| 1536 x 1081 ||| 1536 x 1081 ||| 1536 x 1081 ||| 1536 x 1081 ||| 1536 x 1081 ||| 1536 x 1081 ||| 1536 x 1081 ||| 1536 x 1081 ||| 1536 x 1081 ||| 1536 x 1081 ||| 1536 x 1081 ||| 1536 x 1081 ||| 1536 x 1081 ||| 1536 x 1081 ||| 1536 x 1081 ||| 1536 x 1081 ||| 1536 x 1081 ||| 1536 x 1081 ||| 1536 x 1081 ||| 1536 x 1081 ||| 1536 x 1081 ||| 1536 x 1081 ||| 1536 x 1081 ||| 1536 x 1081 ||| 1536 x 1081 ||| 1536 x 1081 ||| 1536 x 1081 ||| 1536 x 1081 ||| 1536 x 1081 ||| 1536 x 1081 ||| 1536 x 1081 ||| 1536 x 1081 ||| 1536 x 1081 ||| 1536 x 1081 ||| 1536 x 1081 ||| 1536 x 1081 ||| 1536 x 1081 ||| 1536 x 1081 ||| 1536 x 1081 ||| 1536 x 1081 ||| 1536 x 1081 ||| 1536 x 1081 ||| 1536 x 1081 ||| 1536 x 1081 ||| 1536 x 1081 ||| 1536 x 1081 ||| 1536 x 1081 ||| 1536 x 1081 ||| 1536 x 1081 ||| 1536 x 1081 ||| 1536 x 1081 ||| 1536 x 1081 ||| 1536 x 1081 ||| 1536 x 1081 ||| 1536 x 1081 ||| 1536 x 1081 ||| 1536 x 1081 ||| 1536 x 1081 ||| 1536 x 1081 ||| 1536 x 1081 ||| 1536 x 1081 ||| 1536 x 1081 ||| 1536 x 1081 ||| 1536 x 1081 ||| 1536 x 1081 ||| 1536 x 1081 ||| 1536 x 1081 ||| 1536 x 1081 ||| 1536 x 1081 ||| 1536 x 1081 ||| 1536 x 1081 ||| 1536 x 1081 ||| 1536 x 1081 ||| 1536 x 1081 ||| 1536 x 1081 ||| 1536 x 1081 ||| 1536 x 1081 ||| 1536 x 1081 ||| 1536 x 1081 ||| 1536 x 1081 ||| 1536 x 1081 ||| 1536 x 1081 ||| 1536 x 1081 ||| 1536 x 1081 ||| 1536 x 1081 ||| 1536 x 1081 ||| 1536 x 1081 ||| 1536 x 1081 ||| 1536 x 1081 ||| 1536 x 1081 ||| 1536 x 1081 ||| 1536 x

The Binance Coin (BNB) Explained DailyCoin

How to Use Google Authenticator to Protect Your Coinbase.

KD Q&A: Inside Durant's growing empire . including online digital-currency platform Coinbase, spare-change app Acorns, cloud-computing startup Rubrik, drink company WTRMLN WTR, fast-casual pizza

I will show you step by step how to setup Crypto Elite on Gemini using Endotech."DISCLAIMER"iGenius is not a Registered Investment Advisor or Broker Dealer.T. https://797517.smushcdn.com/1549056/wp-content/uploads/sites/2/2021/05/Ethereum-Balance-on-All-Exchan ges.jpg?lossy=1&strip=1&webp=1|||Binance Futures Volume Reaches Record \$2.1 Trillion | HashFeed|||1800 x 1013

 $https://cdn.abcotvs.com/dip/images/3483654\_051618-kgo-ov-7things-kd-vid.jpg?w=1600|||Kevin\ Durant\ Edit\ /\ Kevin\ Durant\ edit\ by\ NewtDesigns\ on\ ...|||1600\ x\ 900$ 

Coinbase to Integrate Ledgers Hardware Wallets

 $https://thumbnails-visually.netdna-ssl.com/bitcoin-infographic\_5029189c9cbaf\_w1500.jpg|||Bitcoininfographic \mid Visual.ly|||1500 \ x \ 1138$ 

https://howto.coincheckup.com/wp-content/uploads/2018/07/coinbase-bank-limit.png|||Creating Coinbase

Page 4

.

Account For Someone Else Coinbase ...|||1440 x 900

Globex Trading Systems (GTS) designs and develops quality fully automated trading algorithms designed for the stock index futures and commodities markets. Mechanical trading systems eliminate all human emotion that is often attributed to the downfall of most discretionary traders.

Binance.US does NOT provide investment, legal, or tax advice in any manner or form. The ownership of any investment decision(s) exclusively vests with you after analyzing all possible risk factors and by exercising your own independent discretion. Binance.US shall not be liable for any consequences thereof.

 $https://www.caymancompass.com/wp-content/uploads/2020/11/shutterstock\_1407836735-2048x1366.jpg|||Binance sues Forbes for defamation - Cayman Compass|||2048 x 1366 || 2048 x 1366 || 2048 x 1366 || 2048 x 1366 || 2048 x 1366 || 2048 x 1366 || 2048 x 1366 || 2048 x 1366 || 2048 x 1366 || 2048 x 1366 || 2048 x 1366 || 2048 x 1366 || 2048 x 1366 || 2048 x 1366 || 2048 x 1366 || 2048 x 1366 || 2048 x 1366 || 2048 x 1366 || 2048 x 1366 || 2048 x 1366 || 2048 x 1366 || 2048 x 1366 || 2048 x 1366 || 2048 x 1366 || 2048 x 1366 || 2048 x 1366 || 2048 x 1366 || 2048 x 1366 || 2048 x 1366 || 2048 x 1366 || 2048 x 1366 || 2048 x 1366 || 2048 x 1366 || 2048 x 1366 || 2048 x 1366 || 2048 x 1366 || 2048 x 1366 || 2048 x 1366 || 2048 x 1366 || 2048 x 1366 || 2048 x 1366 || 2048 x 1366 || 2048 x 1366 || 2048 x 1366 || 2048 x 1366 || 2048 x 1366 || 2048 x 1366 || 2048 x 1366 || 2048 x 1366 || 2048 x 1366 || 2048 x 1366 || 2048 x 1366 || 2048 x 1366 || 2048 x 1366 || 2048 x 1366 || 2048 x 1366 || 2048 x 1366 || 2048 x 1366 || 2048 x 1366 || 2048 x 1366 || 2048 x 1366 || 2048 x 1366 || 2048 x 1366 || 2048 x 1366 || 2048 x 1366 || 2048 x 1366 || 2048 x 1366 || 2048 x 1366 || 2048 x 1366 || 2048 x 1366 || 2048 x 1366 || 2048 x 1366 || 2048 x 1366 || 2048 x 1366 || 2048 x 1366 || 2048 x 1366 || 2048 x 1366 || 2048 x 1366 || 2048 x 1366 || 2048 x 1366 || 2048 x 1366 || 2048 x 1366 || 2048 x 1366 || 2048 x 1366 || 2048 x 1366 || 2048 x 1366 || 2048 x 1366 || 2048 x 1366 || 2048 x 1366 || 2048 x 1366 || 2048 x 1366 || 2048 x 1366 || 2048 x 1366 || 2048 x 1366 || 2048 x 1366 || 2048 x 1366 || 2048 x 1366 || 2048 x 1366 || 2048 x 1366 || 2048 x 1366 || 2048 x 1366 || 2048 x 1366 || 2048 x 1366 || 2048 x 1366 || 2048 x 1366 || 2048 x 1366 || 2048 x 1366 || 2048 x 1366 || 2048 x 1366 || 2048 x 1366 || 2048 x 1366 || 2048 x 1366 || 2048 x 1366 || 2048 x 1366 || 2048 x 1366 || 2048 x 1366 || 2048 x 1366 || 2048 x 1366 || 2048 x 1366 || 2048 x 1366 || 2048 x 1366 || 2048 x 1366 || 2048 x 1366 || 2048 x 1366 || 2048 x 1366 || 2048 x 1366 || 204$ 

https://courscryptomonnaies.ams3.digitaloceanspaces.com/contents-assets/coinbase.png|||Toshi devient Coinbase wallet|||1572 x 1728

https://cryptobulls.info/wp-content/uploads/2020/04/img\_5e9ed690ecda2.jpg|||What is Binance? A comprehensive guide to the Binance ...|||1242 x 1136

https://grizzle.com/wp-content/uploads/2018/03/coinbase-identity-verification.png|||Coinbase Review & Samp; User Guide [2018 Update]||1284 x 771

https://secureservercdn.net/166.62.114.250/dm8.721.myftpupload.com/wp-content/uploads/2021/08/Apples-new-Mac-Pro-GPUs-promise-a-huge-performance-boost-1200x800.jpeg|||Wi-fi Safety Digicam System with Two Method Audio, 1080P ... ||| 1200 x 800

https://blog.binance.us/content/images/size/w2000/2021/07/All-About-The-Graph--GRT-.jpg|||All About The Graph (GRT) | Binance.US Blog|||3200 x 1800

https://support.binance.us/hc/article\_attachments/360081546933/ALLABOUTHELIUM.png|||All About Helium (HNT) Binance.US|||1600 x 900

Open the link, https://myaccount.google.com/u/2/security. Select second account, Go to 2 -Step Verification, Scroll down to Google Authenticator> follow the instructions and Copy the 32 digits key, Open Authenticator app> Select + , Enter second Gmail account and follow the instructions. Finish the procedure.

Globex Industrial Supply has been established as an Offshore Free Zone Company in Hong Kong. Our company is specialized in industrial equipment, raw materials and spare parts trading. We also have expertise in Oil Field and natural gas equipment and spare parts.

Globex Industrial Trading Limited

https://cdn-images-1.medium.com/max/1600/1\*eYSEhNAVikVMqlPb5wAT8w.png|||Coinbase Google Authenticator Problems What Is Bch Wallet ...|||1536 x 1152

Binance Coin (BNB) Explained Things to Know & Duy

 $https://external-preview.redd.it/gVSFzelkrfpTFqEX4I3\_0XJ4-noQF1AKEqXkqer3fk4.png?auto=webp\& s=487fc67a198e86a1b7ff9f36fc9cfb6a3d62694f|||Binance Manipulation Proof: RequestNetwork|||1354 x 826 || RequestNetwork || RequestNetwork || RequestNetwork || RequestNetwork || RequestNetwork || RequestNetwork || RequestNetwork || RequestNetwork || RequestNetwork || RequestNetwork || RequestNetwork || RequestNetwork || RequestNetwork || RequestNetwork || RequestNetwork || RequestNetwork || RequestNetwork || RequestNetwork || RequestNetwork || RequestNetwork || RequestNetwork || RequestNetwork || RequestNetwork || RequestNetwork || RequestNetwork || RequestNetwork || RequestNetwork || RequestNetwork || RequestNetwork || RequestNetwork || RequestNetwork || RequestNetwork || RequestNetwork || RequestNetwork || RequestNetwork || RequestNetwork || RequestNetwork || RequestNetwork || RequestNetwork || RequestNetwork || RequestNetwork || RequestNetwork || RequestNetwork || RequestNetwork || RequestNetwork || RequestNetwork || RequestNetwork || RequestNetwork || RequestNetwork || RequestNetwork || RequestNetwork || RequestNetwork || RequestNetwork || RequestNetwork || RequestNetwork || RequestNetwork || RequestNetwork || RequestNetwork || RequestNetwork || RequestNetwork || RequestNetwork || RequestNetwork || RequestNetwork || RequestNetwork || RequestNetwork || RequestNetwork || RequestNetwork || RequestNetwork || RequestNetwork || RequestNetwork || RequestNetwork || RequestNetwork || RequestNetwork || RequestNetwork || RequestNetwork || RequestNetwork || RequestNetwork || RequestNetwork || RequestNetwork || RequestNetwork || RequestNetwork || RequestNetwork || RequestNetwork || RequestNetwork || RequestNetwork || RequestNetwork || RequestNetwork || RequestNetwork || RequestNetwork || RequestNetwork || RequestNetwork || RequestNetwork || RequestNetwork || RequestNetwork || RequestNetwork || RequestNetwork || RequestNetwork || RequestNetwork || RequestNetwork || RequestNetwork || RequestNetwork || RequestNetwork || RequestN$ 

New Cryptocurrency Listing Binance Support

Systems - Globex Trading Systems Systems RISK OF LOSS IN FUTURES TRADING THE RISK OF LOSS IN TRADING COMMODITY FUTURES CONTRACTS CAN BE SUBSTANTIAL. YOU SHOULD THEREFORE CAREFULLY CONSIDER WHETHER SUCH TRADING IS SUITABLE IN LIGHT OF YOUR FINANCIAL CONDITION.

https://miro.medium.com/max/2088/0\*5h9l2dRO4fgjiH1B.|||Coinbase Google Authenticator App Not Working What Is The ...|||1044 x 954

How to get set up. Step 1: Go to Binance Website. Click here to go to Binance, the link will open in new window so you can still follow this guide. I would bookmark the . Step 2: Complete the Sign-Up Process. Click on the Register button which is located in the right corner of the webpage and .

https://cdn.publish0x.com/prod/fs/images/3a7d4884e661aad3a985a65801f834477f469842d9400677dd79e7b6

188508e5.jpeg|||How To Activate 2FA Google Authenticator To Your Coinbase ...|||1920 x 1078

https://cryptocurrencyfacts.com/wp-content/uploads/2021/05/binance-chain-chart-platform.jpg|||How to Look at Binance Chain Charts|||2238 x 1255

https://steemitimages.com/DQmUguVRQcd7HJw4nehnjfxN8LxSRBGVkXgqJcRXjKQpKVh/image\_0.png||| Ethereum Code Language Google Authenticator Barcode Coinbase|||2500 x 1007

How to enable Duo or Google authenticator on Coinbase. Sign in to your Coinbase account using your current email, password and 2-step verification method. Navigate to https://www.coinbase.com/settings/security\_settings; Select the Select button in the Authenticator App box; Note: Coinbase no longer supports Authy.

https://gblobscdn.gitbook.com/assets%2F-M6CjLe1Bz1VSFiakrFB%2F-M6DSKuR9PHOQ0OUtnXD%2F-M6DUJfpPAfgmeQ1J2JJ%2F5.1.png?alt=media&token=0568184c-ffc7-4429-800a-9271d3cfbc14|||How to create an account in Binance - Brokerst|||1800 x 1200

While Binances business boomed during the COVID-19 pandemic, with retail and institutional investors alike warming to crypto, over a dozen national regulators issued warnings about the firm.

 $http://cdn.shopify.com/s/files/1/0941/7736/products/KD\_Cover\_Comfor\_OR\_16x20\_sq\_1024x1024.jpg?v=15.71439387|||Cover\_Comfort|||1024.x.1024.pg||1024.x.1024.pg||1024.x.1024.pg||1024.x.1024.pg||1024.x.1024.pg||1024.x.1024.pg||1024.x.1024.pg||1024.x.1024.pg||1024.x.1024.pg||1024.x.1024.pg||1024.x.1024.pg||1024.x.1024.pg||1024.x.1024.pg||1024.x.1024.pg||1024.x.1024.pg||1024.x.1024.pg||1024.x.1024.pg||1024.x.1024.pg||1024.x.1024.pg||1024.x.1024.pg||1024.x.1024.pg||1024.x.1024.pg||1024.x.1024.pg||1024.x.1024.pg||1024.x.1024.pg||1024.x.1024.pg||1024.x.1024.pg||1024.x.1024.pg||1024.x.1024.pg||1024.x.1024.pg||1024.x.1024.pg||1024.x.1024.pg||1024.x.1024.pg||1024.x.1024.pg||1024.x.1024.pg||1024.x.1024.pg||1024.x.1024.pg||1024.x.1024.pg||1024.x.1024.pg||1024.x.1024.pg||1024.x.1024.pg||1024.x.1024.pg||1024.x.1024.pg||1024.x.1024.pg||1024.x.1024.pg||1024.x.1024.pg||1024.x.1024.pg||1024.x.1024.pg||1024.x.1024.pg||1024.x.1024.pg||1024.x.1024.pg||1024.x.1024.pg||1024.x.1024.pg||1024.x.1024.pg||1024.x.1024.pg||1024.x.1024.pg||1024.x.1024.pg||1024.x.1024.pg||1024.x.1024.pg||1024.x.1024.pg||1024.x.1024.pg||1024.x.1024.pg||1024.x.1024.pg||1024.x.1024.pg||1024.x.1024.pg||1024.x.1024.pg||1024.x.1024.pg||1024.x.1024.pg||1024.x.1024.pg||1024.x.1024.pg||1024.x.1024.pg||1024.x.1024.pg||1024.x.1024.pg||1024.x.1024.pg||1024.x.1024.pg||1024.x.1024.pg||1024.x.1024.pg||1024.x.1024.pg||1024.x.1024.pg||1024.x.1024.pg||1024.x.1024.pg||1024.x.1024.pg||1024.x.1024.pg||1024.x.1024.pg||1024.x.1024.pg||1024.x.1024.pg||1024.x.1024.pg||1024.x.1024.pg||1024.x.1024.pg||1024.x.1024.pg||1024.x.1024.pg||1024.x.1024.pg||1024.x.1024.pg||1024.x.1024.pg||1024.x.1024.pg||1024.x.1024.pg||1024.x.1024.pg||1024.x.1024.pg||1024.x.1024.pg||1024.x.1024.pg||1024.x.1024.pg||1024.x.1024.pg||1024.x.1024.pg||1024.x.1024.pg||1024.x.1024.pg||1024.x.1024.pg||1024.x.1024.pg||1024.x.1024.pg||1024.x.1024.pg||1024.x.1024.pg||1024.x.1024.pg||1024.x.1024.pg||1024.x.1024.pg||1024.x.1024.pg||1024.x.1024.pg||1024.x.1024.pg||1024.x.1024.pg||1024.x.1024.pg||1024.x.1024.pg||1024.x.1024.pg$ 

 $https://pbs.twimg.com/media/C-dUuN7UMAAFwDO.jpg|||Yankees\ score\ the\ first\ run\ of\ the\ game\ to\ put\ the\ RedSox\ ...|||1200\ x\ 800$ 

Coinbase Wallet vs Ledger Nano S Wallet - Which Wallet Is .

https://classifieds.248am.com/oc-content/uploads/288/36559.jpg|||Vintage NBK money box - 248AM Classifieds|||1024 x 768

SPECIAL REPORT-Crypto giant Binance kept weak money.

Migrating Your Coins From Coinbase Ledger

https://kroisos.io/wp-content/uploads/2021/06/d6eafe6d-f657-41e6-ac75-ee13b6099b4e-1536x864.png|||Multi-Assets Mode on Binance: How It Works and What You ...|||1536 x 864

 $https://www.hiphopoverload.com/wp-content/uploads/Ey8kj9NVUAYiMVC.jpg|||Kevin Durant's 2017 \$1 \\ Million dollar investment into ...|||1199 x 800$ 

https://i.pinimg.com/originals/7a/25/21/7a2521b3989f7eb932a63302679ca6c2.jpg|||Mindset: successes en 2020 | Motivation, Leadership ...|||1080 x 1080

Videos for Transfer+from+wallet+to+coinbase

Globex Trading Systems - Globex Trading Systems

Ledger Nano S hard wallet. (Motokoka/Wikimedia Commons) Crypto exchange Coinbase is planning to integrate Ledger hardware wallets, bringing users more options for self-custody of their crypto,.

https://www.talkbasket.net/wp-content/uploads/2021/03/kevin-durant.jpg|||Kevin Durant invested in CoinBase when it was valued at \$1 ... ||| 2048 x 1357

 $https://cimg.co/w/rw-gallery/0/5a7/4b67605901.png|||Coinbase \ Says \ Insufficient \ Funds \ Transfer \ Gdax \ To \ Coinbase ...|||1440 x 803$ 

Binance cryptocurrency exchange - We operate the worlds biggest bitcoin exchange and altcoin crypto exchange in the world by volume

https://blockonomi-9fcd.kxcdn.com/wp-content/uploads/2018/06/coinbase-ethereum-classic.jpg|||Base Support For Ethereum Bitcoin Miner Coinbase|||1400 x 933

Buy/Sell Bitcoin, Ether and Altcoins Cryptocurrency.

Binance Explained. The Binance Exchange is one of the most popular cryptocurrency exchanges on the planet that offers trading in plenty of virtual coins. Some of the most popular are Bitcoin (BTC), Ethereum (ETH), Litecoin (LTC), and the Binance Coin (BNB). Binance as an exchange offers the users the ability to trade cryptocurrencies.

 $https://chartsandtrends.com/wp-content/uploads/2018/06/2018-06-17\_BNBUSDT-UTW-1200x881.png|||Binance Coin (Symbol: BNB) Unaffected By The General ...|||1200 x 881$ 

http://wikicrypto.com/wp-content/uploads/2017/07/CEX.IO\_-1.jpg|||WikiCrypto's CEX.IO Exchange Review

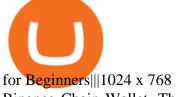

Binance Chain Wallet. The Binance Chain wallet is a browser extension that is created and maintained by Binance exchange. It is the official Binance wallet for accessing BSC and Binance Chain available on both Firefox and Chromium browsers, such as the Brave Browser. The wallets functionality may be limited, but it gets the most important job done, and Binance is constantly improving it.

Easily transfer crypto from Coinbase.com to your Coinbase Wallet

 $https://grizzle.com/wp-content/uploads/2018/02/coinbase-dashboard.png|||Coinbase \ Qr \ Code \ For \ Google \ Authenticator / Google ...|||1344 x 910$ 

Trumpworld's new nemesis is the most important Justice Department official you've never heard of (Bloomberg) -- Basketball star Kevin Durant and his company Thirty Five Ventures have signed a.

Binance explained (A beginner & #39; s guide to getting started.

Crypto Exchange Listings (Coinbase, Binance and more .

https://forgiving computers.com/wp-content/uploads/2018/11/S3T3-V3.3.png|||S3T3-V3.3-National Trading System for Sierra Chart ...|||1934 x 941

 $https://captainaltcoin.com/wp-content/uploads/2019/04/blockstack.png|||Blockstack \ Token \ LLC \ Announces \ SEC \ Filing \ for \ Regulated \ ...|||1714 \ x \ 862$ 

https://www.cmegroup.com/trading/cme-direct/images/cme-direct-quikstrike.jpg|||CME Direct - Online futures trading, electronic trading ...|||1880 x 1328

Videos for Coinbase+to+ledger+nano

Nets news: Kevin Durant just made bank on his Coinbase investment

https://bitshouts.com/wp-content/uploads/2018/04/photo5965212024113835715.jpg|||Binance Coin Burn Explained (BNB): What You Need To Know ...||1579 x 827

 $https://blog.binance.us/content/images/size/w800/2021/04/All\_About\_Decentraland\_-MANA-.jpg|||All\_About\_Decentraland\_-MANA-.jpg|||All\_About\_Decentraland\_-MANA-.jpg|||All\_About\_Decentraland\_-MANA-.jpg|||All\_About\_Decentraland\_-MANA-.jpg|||All\_About\_Decentraland\_-MANA-.jpg|||All\_About\_Decentraland\_-MANA-.jpg|||All\_About\_Decentraland\_-MANA-.jpg|||All\_About\_Decentraland\_-MANA-.jpg|||All\_About\_Decentraland\_-MANA-.jpg|||All\_About\_Decentraland\_-MANA-.jpg|||All\_About\_Decentraland\_-MANA-.jpg|||All\_About\_Decentraland\_-MANA-.jpg|||All\_About\_Decentraland\_-MANA-.jpg|||All\_About\_Decentraland\_-MANA-.jpg|||All\_About\_Decentraland\_-MANA-.jpg|||All\_About\_Decentraland\_-MANA-.jpg|||All\_About\_Decentraland\_-MANA-.jpg|||All\_About\_Decentraland\_-MANA-.jpg|||All\_About\_Decentraland\_-MANA-.jpg|||All\_About\_Decentraland\_-MANA-.jpg|||All\_About\_Decentraland\_-MANA-.jpg|||All\_About\_Decentraland\_-MANA-.jpg|||All\_About\_-Decentraland\_-MANA-.jpg|||All\_About\_-Decentraland\_-MANA-.jpg|||All\_About\_-Decentraland\_-MANA-.jpg|||All\_About\_-Decentraland\_-MANA-.jpg|||All\_About\_-Decentraland\_-MANA-.jpg|||All\_About\_-Decentraland\_-MANA-.jpg|||All\_About\_-Decentraland\_-MANA-.jpg|||All\_About\_-Decentraland\_-MANA-.jpg|||All\_About\_-Decentraland\_-MANA-.jpg|||All\_About\_-Decentraland\_-MANA-.jpg|||All\_About\_-Decentraland\_-MANA-.jpg|||All\_About\_-Decentraland\_-MANA-.jpg|||All\_About\_-Decentraland\_-MANA-.jpg|||All\_About\_-Decentraland\_-MANA-.jpg|||All\_About\_-Decentraland\_-MANA-.jpg|||All\_About\_-Decentraland\_-MANA-.jpg|||All\_About\_-Decentraland\_-MANA-.jpg|||All\_About\_-Decentraland\_-MANA-.jpg|||All\_About\_-Decentraland\_-MANA-.jpg|||All\_About\_-Decentraland\_-MANA-.jpg|||All\_About\_-Decentraland\_-MANA-.jpg|||All\_About\_-Decentraland\_-MANA-.jpg|||All\_About\_-Decentraland\_-MANA-.jpg|||All\_About\_-Decentraland\_-MANA-.jpg|||All\_About\_-Decentraland\_-MANA-.jpg|||All\_About\_-Decentraland\_-About\_-Decentraland\_-About\_-Decentraland\_-About\_-Decentraland\_-About\_-Decentraland\_-About\_-Decentraland\_-About\_-Decentraland\_-About\_-About\_-About\_-About\_-About\_-About\_-About\_-About\_-About\_-About\_-About\_-About\_$ 

Coinbase is also joining forces with Durants sports site, Boardroom for sponsored crypto content and digital ads. . KDs company is expected to work with Coinbase to grow the awareness of .

How do I add Coinbase to an authenticator? Super easy and you get a fun buzz that may amuse you. First have Google Authenticator installed on your phone. Visit your Coinbase Settings on your computer and select Security tab. Look for 2-step verification It asks to select which type of security you want. Select Authenticator.

Basketball star Kevin Durant and his company Thirty Five Ventures have signed a multiyear deal with Coinbase Global Inc. to promote the cryptocurrency platform across his businesses. As part of the arrangement, Durant will appear in advertising as a face of the brand. Coinbase will also link up with .

Kevin Durant Signs Deal to Promote Crypto Platform Coinbase

From what I gathered, crypto elite (cryptoelite.io) is some kind of company that aims to support people to get into crypto currency. They work on the premise that you have to give them a cut of your earnings. They use the technology from endotech.io.

https://static.cinemagia.ro/img/db/actor/51/64/52/kevin-durant-6528271.jpg|||Kevin Durant - Kevin Durant da positivo en prueba de Covid ...|||1500 x 2100

The Basics of Support and Resistance Explained Binance.US Blog

How do I move crypto between my Wallet and Coinbase.com .

Google Authenticator protection question. So I have 2FA for my CB account with google authenticator. For extra safety and my sanity I have moved my google authenticator from my primary phone to my old second phone which never leaves home just sits in my office desk drawer. Idea was that if someone steals my phone they won't be able to get in .

CME Globex is the premier electronic trading system providing global connectivity to the broadest array of futures and options across all asset classes. CME Group technology facilitates electronic trading, providing users across the globe with virtually 24-hour access to global markets.

CME Globex: Electronic Trading - CME Group

https://cdn-images-1.medium.com/max/1600/1\*oUF4kSv9UqT16RfHc8gKKQ.png|||Keeping Your Crypto Coins Safe denizandvlad Medium|||1333 x 916

"Kevin Durant's Coinbase investment could exceed \$30 million .

https://static.askrypto.com/uploads/2020/09/Binance-To-Provide-Trading-Services-For-Mainland-Chinese-Cu stomers-Despite-The-Local-Ban.png|||Binance CEO Wishes More Defi-Based Ethereum Projects to ...|||1920 x 1080

 $https://assets-global.website-files.com/601d55ef0b9c989e63be90e4/6034034acdcafa2280c6f80a\_post-168-preview\_photo.jpeg|||Thirty 5 Ventures|||1536 x 768$ 

https://bypost.yadavsamajkatni.com/wp-content/uploads/2021/09/30472f110674257fe626413ac4dbdbe9.jpg||| How To Buy Bonfire Crypto In Australia - Inspire Your Ideas|||1280 x 1920

https://miro.medium.com/max/2512/1\*XqKGXUgpm0Gw7kPl6mIy5A.png|||How To Add Two Factor Authentication (2FA) To Coinbase ...|||1256 x 858

https://secureservercdn.net/166.62.114.250/dm8.721.myftpupload.com/wp-content/uploads/2021/08/Apples-n ew-Mac-Pro-GPUs-promise-a-huge-performance-boost-1536x1024.jpeg|||Wi-fi Safety Digicam System with Two Method Audio,1080P ...||1536 x 1024

https://cdn-images-1.medium.com/max/1200/1\*Zn9cWb77-Pz9Q4Sg87xBXQ.jpeg|||Accessing your Ether wallets Private Keys on Blockchain.info|||1200 x 801

https://howto.coincheckup.com/wp-content/uploads/2018/07/7123424488983639620-1.png|||Coinbase Qr Code For Google Authenticator / Google ...|||1080 x 1920

Here is a list of the 10 New Cryptocurrency To Be Released On Binance in 2022: Moonriver (MOVR) Rari Governance Token (RGT) APENFT (NFT) Airdrop Program Songbird (SGB) Airdrop Program Symbol (XYM) Airdrop Program QiSwap (QI) Airdrop Program Mettalex (MTLX) Airdrop Program SelfKey (KEY) & amp; KeyFi (KEYFI) Airdrop Program

https://coincodex.com/en/resources/images/admin/guides/how-to-trade-futures/img1.png|||Binance Wallet Balance - Binance Releases A First Version ...||1999 x 1022

https://cryptoast.fr/wp-content/uploads/2018/05/installer-et-configurer-google-authenticator.jpg|||Guide Comment paramétrer et utiliser Google Authenticator|||1600 x 800

Kevin Durant sat out Wednesday night as his bank account soared. On Wednesday, the Nets star saw his Coinbase investment pay off when the digital currency exchange platform hit the public markets.

https://miro.medium.com/max/3200/0\*RlAsq5QzVuCKIGcY.|||Coinbase Google Authenticator Problems What Is Bch Wallet ...|||1600 x 1079

Videos for Binance+explained

Endotech Review - Crypto Scam Check

 $https://futures.io/attachments/95413d1353645276|||Errors \ when \ compiling \ indicators \ (using \ cjbooth's \ system ...|||1024 \ x \ 768$ 

How to Transfer Coinbase to Ledger Nano S

https://preview.redd.it/tqxdt42b8kl51.jpg?auto=webp&s=d6980efb0555ff736b2ff278c21deda9eae39e8e||| Can someone explain...: binance|||1080 x 2312

https://lawwz13acfdg3ga39b49gki4-wpengine.netdna-ssl.com/wp-content/uploads/2018/10/coinbase-how-the y-make-money-4-1.jpg|||Coinbase: How They Make Money Blocklr|||1600 x 2000

https://cdn.investinblockchain.com/wp-content/uploads/2018/07/binance\_coin.jpg|||Binances First Year Review and What It Means for BNB|||1706 x 1137

5 Easy Steps to Transfer from Coinbase to Ledger (2022)

How to add Coinbase to Google Authenticator - Quora

https://captainaltcoin.com/wp-content/uploads/2019/02/binance-jersey-review-1300x866.jpg|||Binance Jersey Review 2020 - How safe is the new fiat ...|||1300 x 866

Is crypto elite / endotech a scam? : Scams

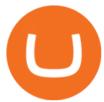

The Binance spokesperson said the company is driving higher industry standards. He noted that when Binance was founded in 2017, "the crypto industry was still in its infancy.

Enabling Duo or Google Authenticator (TOTP) Coinbase Help

How to Transfer Cryptocurrency - a Step-by-step Guide

https://thesportsontap.com/wp-content/uploads/2019/06/E3D2E9DB-E054-4C85-8317-13502648D037.jpeg||| Apparently KD Is Mad At The Warriors & Still Wants To Play ...|||1600 x 1199

 $http://media.findapps.com/wp-content/uploads/2015/12/Coinbase 8.jpg|||Coinbase - Find Apps|||1200 \times 900 \\ https://public.bnbstatic.us/20200424/78837374-a0cc-46c0-be27-b376be62783c.png|||Binance.US Blog|||1600 \times 900$ 

How to use Google Authenticator to keep my Coinbase account safe. Google's Authenticator app is an extremely useful tool for online defense. It puts the power of Two-Factor Authentication at your fingertips. Its main strength is that it can be downloaded on your phone, so it's always at your disposal. Being developed by a massively mainstream company like Google means two things.

Select the crypto that you want to receive on Coinbase Open your crypto wallet Tap on the QR code Copy your crypto address Open the Crypto.com app and tap on Transfer Tap on Withdraw Select Crypto Select External Wallet Tap on the plus icon Select Wallet Address Select the crypto that you want to send to Coinbase

Google Authenticator protection question: CoinBase

traders equipped with CME Globex systems situated at the periphery of the pit conducting arbitrage between the bigs and the E-minis. The E-mini S&P 500 contract was the breakthrough product for electronic trading at CME Group. The appeal of electronic trading is linked to the convenience of immediate fill reports and the ability

https://www.igeniusdistributor.com/wp-content/uploads/2021/03/website-logo-Copy-2048x891.png|||Home Igenius Distributor|||2048 x 891

Several mobile apps are available that will generate a unique time-sensitive security code you can use to secure your Coinbase account. Any app that supports the Time-based One-Time Password (TOTP) protocol should work, including the following: Google Authenticator; Duo Mobile; Microsoft Authenticator; To use one of these apps:

Coinbase Wallet was launched by Coinbase exchange for secure operations with coins and tokens. To use Coinbase Wallet, you dont need to have an account with Coinbase exchange. Read more: Ledger Nano S Wallet is a hardware wallet, a flagship product of the Ledger company, that has been in the industry since 2014.

Binance exchange is currently the leading cryptocurrency trading platform in terms of daily trading volume, and BNB is used to pay for trading fees, among other things, on the platform. The token was launched in July 2017 to be used as a tool for crowdfunding in the Binance ICO.

How to setup Crypto Elite on Gemini using Endotech - YouTube

https://bitfalls.com/wp-content/uploads/2017/08/Screenshot-2017-08-23-17.51.44.png|||No Software Bitcoin Mining Lost Bitcoin Private Key ...|||1712 x 802

How To Transfer Crypto From Trust Wallet To Coinbase?

https://coincodex.com/en/resources/images/admin/guides/how-to-trade-futures/binance-crypto-exchange-revie w.png:resizeboxcropjpg?1580x888|||Binance Futures Trading Explained: Cryptocurrency Futures ...|||1579 x 888

The Worlds Leading Electronic Platform. CME Globex.

CRYPTOelite 1 Year Update! - YouTube

 $https://i.redd.it/j7giao1lgo301.png|||How\ To\ Enable\ Us\ Bank\ In\ Gatehub\ Add\ Google\ Authenticator\ ...|||1440\ x\ 2560$ 

https://finematics.com/wp-content/uploads/2021/03/trilemma-2048x1112.png|||Binance Smart Chain and CeDeFi Explained Finematics|||2048 x 1112

https://hodl.bg/wp-content/uploads/2020/03/coinbase-trading-6.jpg||| Coinbase|||1322 x 885

Find Out How to Use Binance: The Complete Binance Tutorial

https://es.crypto-economy.com/wp-content/uploads/sites/2/2019/07/Coinbaseen6.png|||Cómo configurar tu wallet Coinbase para guardar tus ...|||1920 x 1080

 $https://cdn-images-1.medium.com/max/1600/1*ybnxAtRFOWuQhXyuhIn\_Mw.png|||Coinbase - a Beginners Guide CryptoBear Medium|||1536 x 1152$ 

Also Read: BEP20 Address in Trust Wallet. Trust Wallet to Coinbase Transfer Fee. Trust wallet doesnt charge transferring coins from one to another wallet. Trust Wallet to Coinbase Transfer Time. Usually, The ACH bank transfer system typically takes 3-5 business days to transfer the Trust Wallet to Coinbase.

https://cdn.publish0x.com/prod/fs/images/bd5bef5cdcf6489843c5ca55fc7582b3a1672cf95394ae05af9a4d41b0 f9bbb1.png|||Binance Dual Savings Explained|||3539 x 1987

 $https://coiniq.com/wp-content/uploads/2018/04/5.png|||Coinbase\ Qr\ Code\ For\ Google\ Authenticator\ /\ Google\ ...|||2867\ x\ 1440$ 

Binance cryptocurrency exchange - We operate the worlds biggest bitcoin exchange and altcoin crypto exchange in the world by volume

EndoTech - Actionable Intelligence for Fintech

 $https://www.sott.net/image/s8/166514/full/gold\_bullion.jpg|||Naked gold shorts: The inside story of gold price ...|||1280 x 849$ 

http://www.artberman.com/wp-content/uploads/Daily-Crude-Oil-Prices-Thru-24-July-20152.jpg|||Oil futures current price, stock market occupations|||2842 x 1943

https://cryptofu.xyz/wp-content/uploads/2018/04/Binance-RSI.jpg|||Technical Analysis Practice 2 RSI(Relative Strength ...|||1280 x 1067

Binance Futures Launches Monday & Europeanus Bounty! To welcome first-time users, Binance Futures will reward its users with a \$5000 Bonus Jackpot every Monday and Tuesday of the week. Please check for more details here.

crypto-elite.com

Ledger.com - Ledger - State-Of-The-Art Security

Binance.US trade volume and market listings CoinMarketCap

Kevin Durant is scheduled to make a fortune with one of his investments. The Nets stars stake in Coinbase is now worth 62.5 times its purchase value. KD is currently in his 14th NBA season. According to Spotrac, the 2-time Finals MVP has made roughly \$263 million through the course of his career.

https://i1.wp.com/mikiguru.com/wp-content/uploads/2021/08/binance-coin-t.png?resize=1536%2C864& ssl=1||Binance Coin (BNB) Explained and it Meaning - MikiGuru|||1536 x 864

crypto-elite.com. Wish to make money? We know how to do it! It is only natural that you want to know how the company earns its money and how cooperation with us may help you earn money as well. Bitcoins are created as a reward for a process known as mining. They can be exchanged for other currencies, products, and services.

 $https://external-preview.redd.it/XpzK9wd7Ps18K-bVY\_cFZ73Tqfx6yx\_W86DnKY2jq0A.png?blur=40\& format=pjpg\& auto=webp\& s=e3d25ed54bbc38c8065f4909bfe1b07f3273fb5c|||How exactly do I switch my wallets RPC to the Matic ...|||1528 x 2160$ 

Login to Coinbase and select Send/Request from the menu. Paste your wallet address in the Recipient box, enter an amount to send, and choose which wallet to send from. Double-check that youve got the right currency and amount. As you can see from this example, Coinbase will automatically exchange between currencies.

The CME Globex platform was the first and remains among the fastest global electronic trading system for

futures and options. Through its advanced functionality, high-reliability and global connectivity, it is now the worlds premier marketplace for derivatives trading. CME Globex gives you

https://cdn.bytesin.com/wp-content/uploads/2018/05/Binance-advanced-view.jpg|||Binance Exchange Review: A beginners's guide|||1920 x 949

Binance staking options explained

https://lookaside.fbsbx.com/lookaside/crawler/media/?media\_id=870467563759607&get\_thumbnail=1||| Angela Yee - Morris Chestnut Addresses The Allegations ...|||1920 x 1920

https://i0.wp.com/www.onetechstop.net/wp-content/uploads/2018/08/Screenshot\_20180824-204619\_PayPal.jpg?resize=1080%2C2220&ssl=1|||PayPal revamping its app design with the new update ...|||1080 x 2220 New Crypto Listings Binance Support

Enabling Duo or Google Authenticator (TOTP) Coinbase Pro Help

What two-step authentication apps can I use? Coinbase Pro Help

https://binancewolfs.com/wp-content/uploads/2021/05/Group-100.png|||What is Binance Smart Chain and How Does it Work ...|||2421 x 1445

http://news.cqg.com/sites/default/files/images/CQG Web Markets Ranked Dashboard.PNG|||Markets Ranked Dashboard | CQG News|||1855 x 1022

 $https://www.coinigy.com/assets/img/charts/5f7dd9f10a962.png|||Binance\ Chart\ -\ Published\ on\ Coinigy.com/on\ October\ 7th\ ...|||1332\ x\ 800$ 

How to enable Duo or Google authenticator on Coinbase. Navigate to the Security Settings page. Under the Other Options section, select the Select button in the Authenticator App box. Follow the prompts to complete your authenticator setup.

To transfer funds from Coinbase Wallet to Coinbase.com click Send on the Coinbase Wallet app home screen below your balance. Then select the currency and amount youd like to transfer. Then select the currency and amount youd like to transfer.

Products. Exchange Academy Charity Card Labs Launchpad Research Trust Wallet NFT Featured.market Binance Pay Gift Card. Service. Downloads Desktop Application Buy Crypto Institutional & Services Referral Execution Solutions Affiliate BNB OTC Trading Listing Application P2P Merchant Application Historical Market Data. Support.

Kevin Durant signs deal to promote crypto platform Coinbase.

https://preview.redd.it/rqg279bwiw001.png?auto=webp&s=bbf22af6163741e57070da56f9953075c6b6c2 0d|||Coinbase (#1), google authenticator, bitcoin wallet, and ...|||1125 x 2436

https://cdn-images-1.medium.com/max/1600/1\*YYPMY5GMYPWZwpxfa4vmjQ.png|||Coinbase Qr Code For Google Authenticator / Google ...|||1536 x 1152

https://cryptohead.io/wp-content/uploads/2019/08/coinbase-logo-wide.png|||Google & Authenticator & Not Working For Coinbase - Article ...|||2600 x 909

Transfer from Wallet to CoinBase not showing Good morning! Back on Jan 2nd I transferred an amount of ETH from my Coinbase wallet to my actual Coinbase account, through the wallet app, and specifically selected my Coinbase account to send it to.

EndoTech Ltd. delivers Software-as-a-Services (SaaS) solutions for FinTech industry. There is a substantial risk of loss associated with trading Virtual Currencies. The Virtual currency markets have various unique risks that traders and investors need to be come familiar with.

https://blog.binance.us/content/images/size/w1000/2021/04/What\_is\_Money\_.jpg|||What is money? Binance.US Blog|||1500 x 843

https://howto.coincheckup.com/wp-content/uploads/2018/07/coinbase-7-large-Ethereum.jpg|||Why Coinbase Need Picture Of My Id Adding Google ...||1413 x 808

Your Coinbase Wallet app will update in the next few days, after which you will receive an in-app notification to activate this optional new feature. To connect your Coinbase.com account, click Connect Now in the notification, or select Connect to Coinbase from the Settings menu at any time. Once your account is linked, you can transfer funds at any time from the Settings menu.

https://cimg.co/w/rw-gallery/0/5a6/568a79de7e.png|||How To Use Google Authenticator With Coinbase Youtube Send ...|||1440 x 900

Binance Smart Chain (BSC) Explained A Beginners Guide .

https://lookaside.fbsbx.com/lookaside/crawler/media/?media\_id=1209570786106946&get\_thumbnail=1||| Angela Yee - Mike Epps on Gatekeepers in Hollywood | Facebook|||1920 x 1920

https://secureservercdn.net/166.62.114.250/dm8.721.myftpupload.com/wp-content/uploads/2021/08/Apples-new-Mac-Pro-GPUs-promise-a-huge-performance-boost.jpeg|||Wi-fi Safety Digicam System with Two Method Audio, 1080P ...|||1600 x 1067

 $https://assets-global.website-files.com/601d55ef0b9c989e63be90e4/6063afa3683eefdb273d4ee7\_post-169-preview\_photo-1-p-1600.jpeg|||Thirty 5 Ventures|||1600 x 1338$ 

A Beginners Guide to Futures Trading (Website) Binance

In this video, I'll show you how to add Coinbase to Google Authenticator. This is a great way to make your life easier and more secure! Coinbase is one of the.

Kevin Durant scores huge return on Coinbase investment

 $https://images.daznservices.com/di/library/sporting_news/d7/97/kevin-durant-072316-getty-ftr_no2q5gw0z2y o10izlpvdpnysg.jpg?t=412292078\&w=\{width\}\&quality=80|||Kevin Durant - Kevin Durant 'Never Told' Russell Westbrook ...|||1920 x 1080$ 

CRYPTOelite is a fully automated and market proven AI crypto trading software, powered by nancial technology specialists, EndoTech.Customers of CRYPTOelite .

Build a Crypto Portfolio - #1 in Security Gemini Crypto

Neo Tokyo Identities: This Secret NFT Project is Storming the .

About Us - Globex Trading Systems

Coinbase and the Ledger Nano S, while both designed to send and store cryptos, are better suited for different purposes. Coinbase should be used for buying and selling. The Ledger for storage. If you want to succeed in the cryptocurrency game you need both a quality exchange and a quality wallet.

Binance trade volume and market listings CoinMarketCap

https://cryptoast.fr/wp-content/uploads/2019/09/ledger-nano-tuto-review-avis.jpg|||Tuto: Comment: utilisers son portefeuille Leger Nano S|||1600 x 800

The www.crypto-elite.com website received a very low rank, but that 28.6 could change in time. Its Cryptocurrency niche is important, so we are waiting to see if its services worsen or improve. However, we're looking to get all the validations done as close to perfection as possible. This way, you can protect yourself from financial fraud.

https://crypto1.mmvlive.com/wp-content/uploads/2021/04/1200\_aHR0cHM6Ly9zMy5jb2ludGVsZWdyYXB oLmNvbS91cGxvYWRzLzIwMjEtMDQvNjFiMTZhMTctZTU3OS00OWY3LWJmYjctYTViNTAxYWFhN 2E3LmpwZw==.jpg|||New Coinbase listings really do outperform rival exchanges ...|||1160 x 773

https://block-builders.net/wp-content/uploads/2021/01/Binance-Interface-zum-Kauf-von-Kryptowahrungen.pn g|||Binance or Coinbase which crypto exchange is the best ...|||3394 x 2186

https://cryptoviet.com/wp-content/uploads/2020/08/vi-coinbase-la-gi-danh-gia-vi-tien-dien-tu-coinbase-4.png|| |Ví Coinbase là gì? ánh giá ví tin in t Coinbase|||2494 x 1388

 $https://cdn-images-1.medium.com/max/1600/0*30hNInNCuOr9Q4Jj.|||Google\ Authenticator\ Not\ Connected\ To\ Coinbase\ Coinbase\ ...|||1600\ x\ 873$ 

https://faktymiami.com/wp-content/uploads/2021/12/83909-dolphins-get-key-defensive-piece-back-from-covi d-list.jpeg|||Dolphins get key defensive piece back from COVID list ...|||2000 x 1333

Transfer Your Crypto Assets From Coinbase To Ledger. If playback doesn't begin shortly, try restarting your device. Videos you watch may be added to the TV's watch history and influence TV recommendations.

Videos for Coinbase+google+authenticator

Globex Trading Systems (GTS) designs and develops quality fully automated trading algorithms designed for

the stock index futures and commodities markets. Mechanical trading systems eliminate all human emotion that is often attributed to the downfall of most discretionary traders.

 $https://e0.365dm.com/21/02/2048x1152/skysports-kevin-durant-brooklyn\_5286282.jpg|||Kevin\ Durant:\ Why\ Kevin\ Durant\ Left\ The\ Warriors\ ...|||2048\ x\ 1152$ 

Coinbase Investors Kevin Durant, Nas Likely Won Big as Crypto .

 $https://miro.medium.com/max/1400/0*jVImDmnVhcdDPWcU|||Coinbase \ Login \ Google \ Authenticator \ | \ Adinasinc|||1366 \ x \ 768$ 

(end of excerpt)